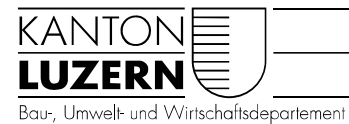

Landwirtschaft und Wald (lawa) Waldnutzung

## ANLEITUNG Waldportal – Erfassung Holzschlag

Die vorliegende Anleitung zeigt an einem einfachen Beispiel die Erfassung eines Holzschlages im Waldportal bis zur Nutzungsbewilligung.

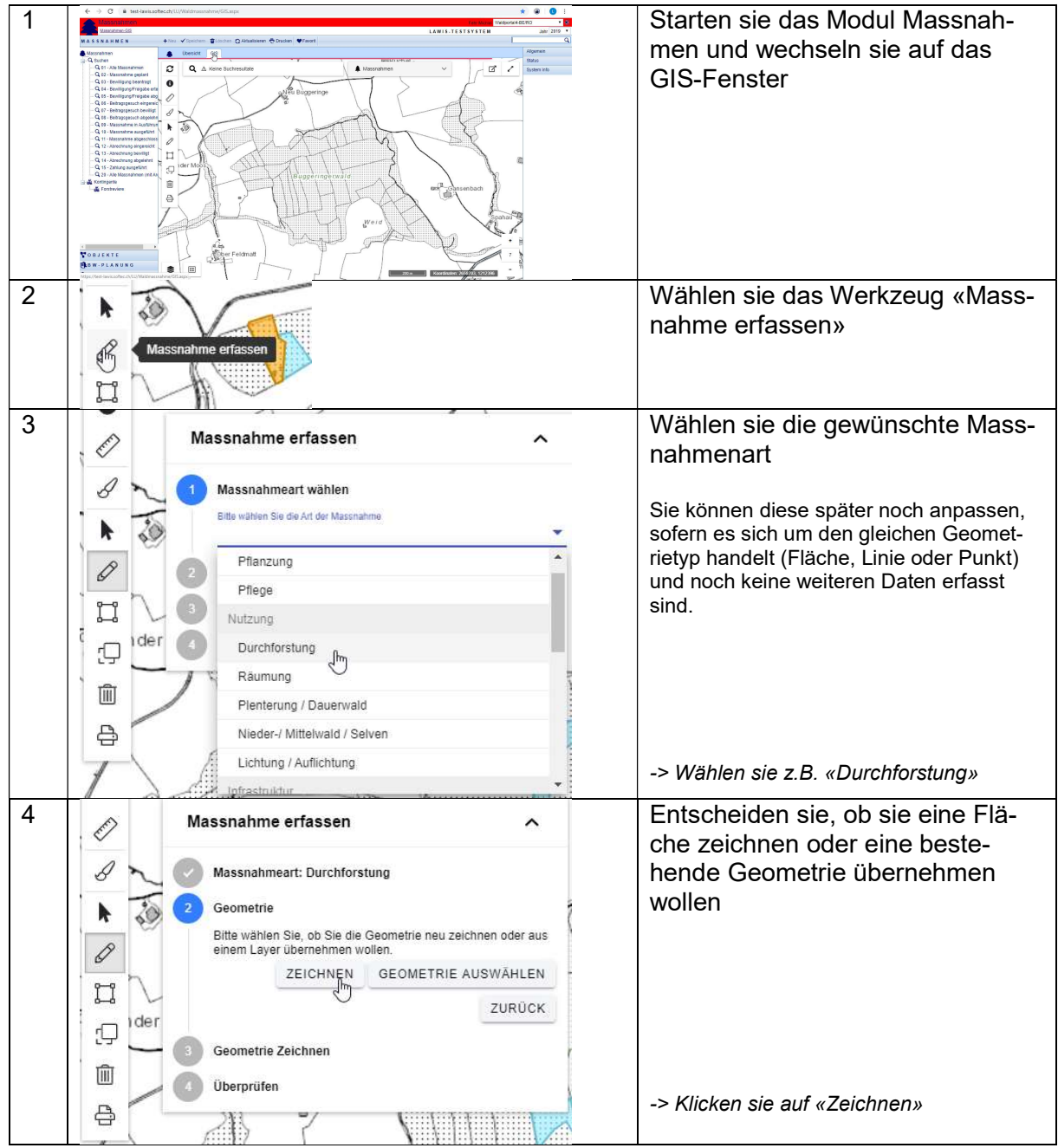

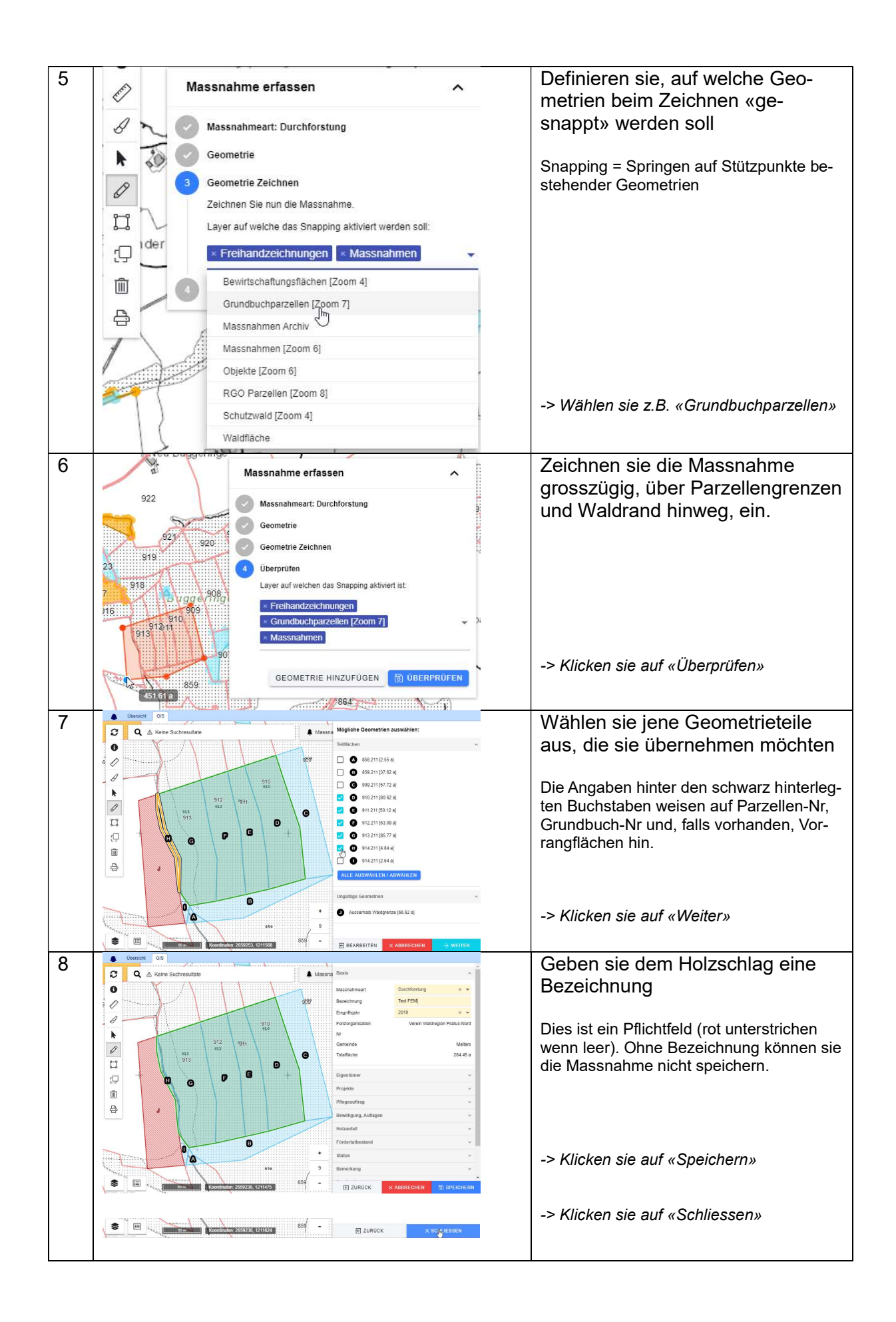

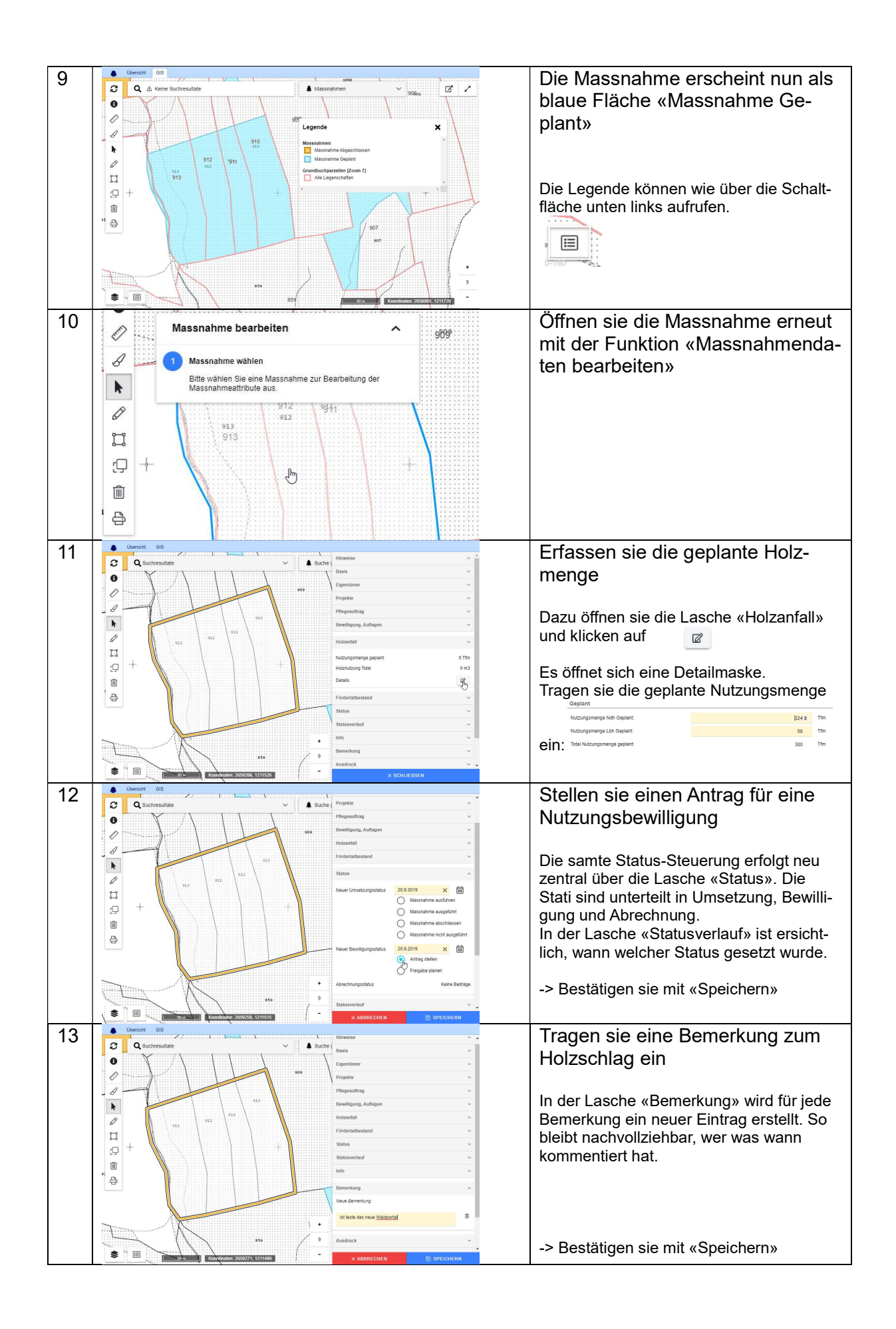

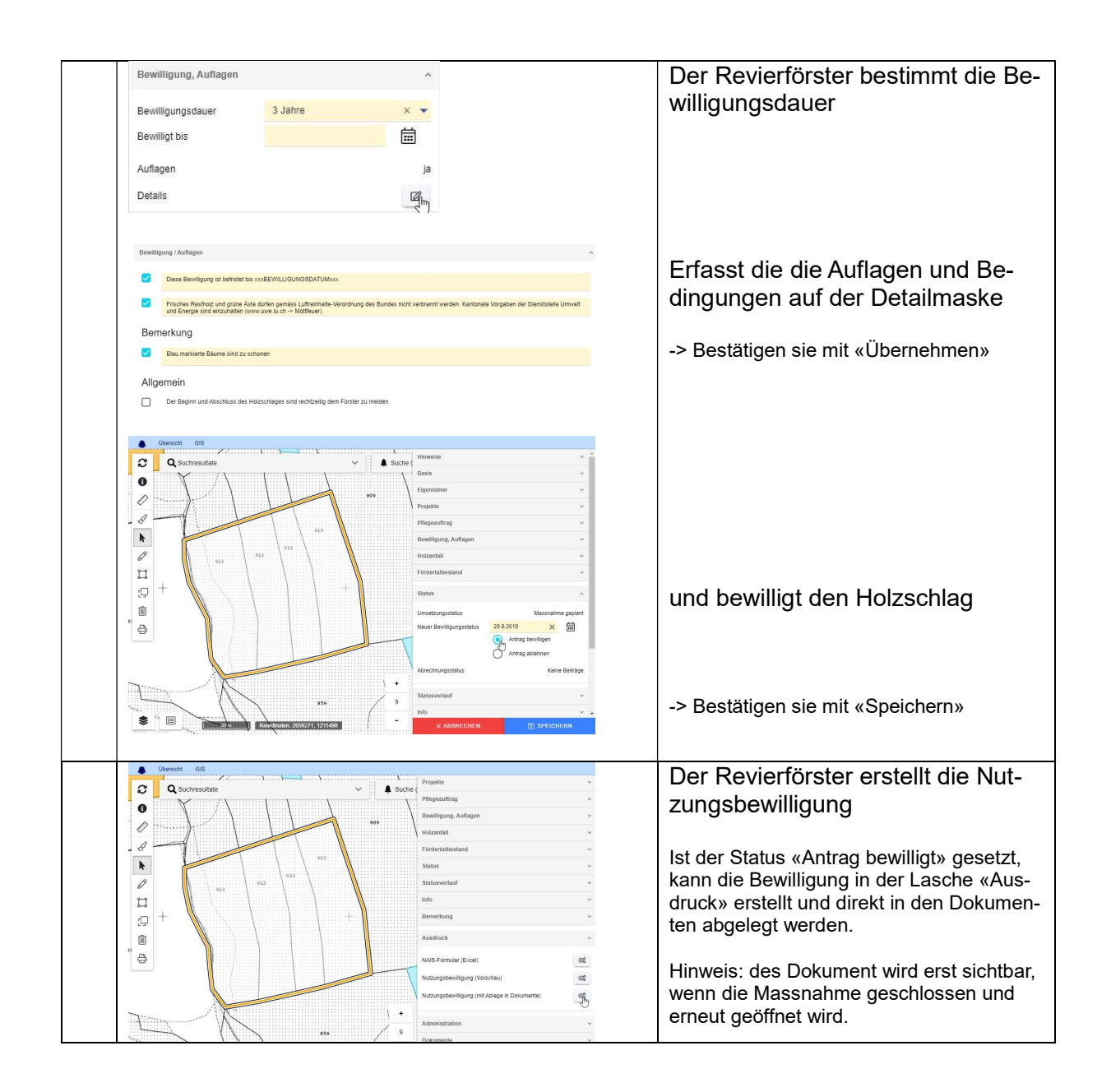